# **3D Viewing**

COMP 770 Fall 2011

1

# **Viewing, backward and forward**

- So far have used the backward approach to viewing
	- start from pixel
	- ask what part of scene projects to pixel
	- explicitly construct the ray corresponding to the pixel
- Next will look at the forward approach
	- start from a point in 3D
	- compute its projection into the image
- Central tool is matrix transformations
	- combines seamlessly with coordinate transformations used to position camera and model
	- ultimate goal: single matrix operation to map any 3D point to its correct screen location.

# **Forward viewing**

- Would like to just invert the ray generation process
- Problem 1: ray generation produces rays, not points in scene
- Inverting the ray tracing process requires division for the perspective case

# **Mathematics of projection**

- Always work in eye coords
	- assume eye point at **0** and plane perpendicular to *z*
- Orthographic case
	- a simple projection: just toss out *z*
- Perspective case: scale diminishes with *z*
	- and increases with *d*

# **Pipeline of transformations**

• Standard sequence of transforms

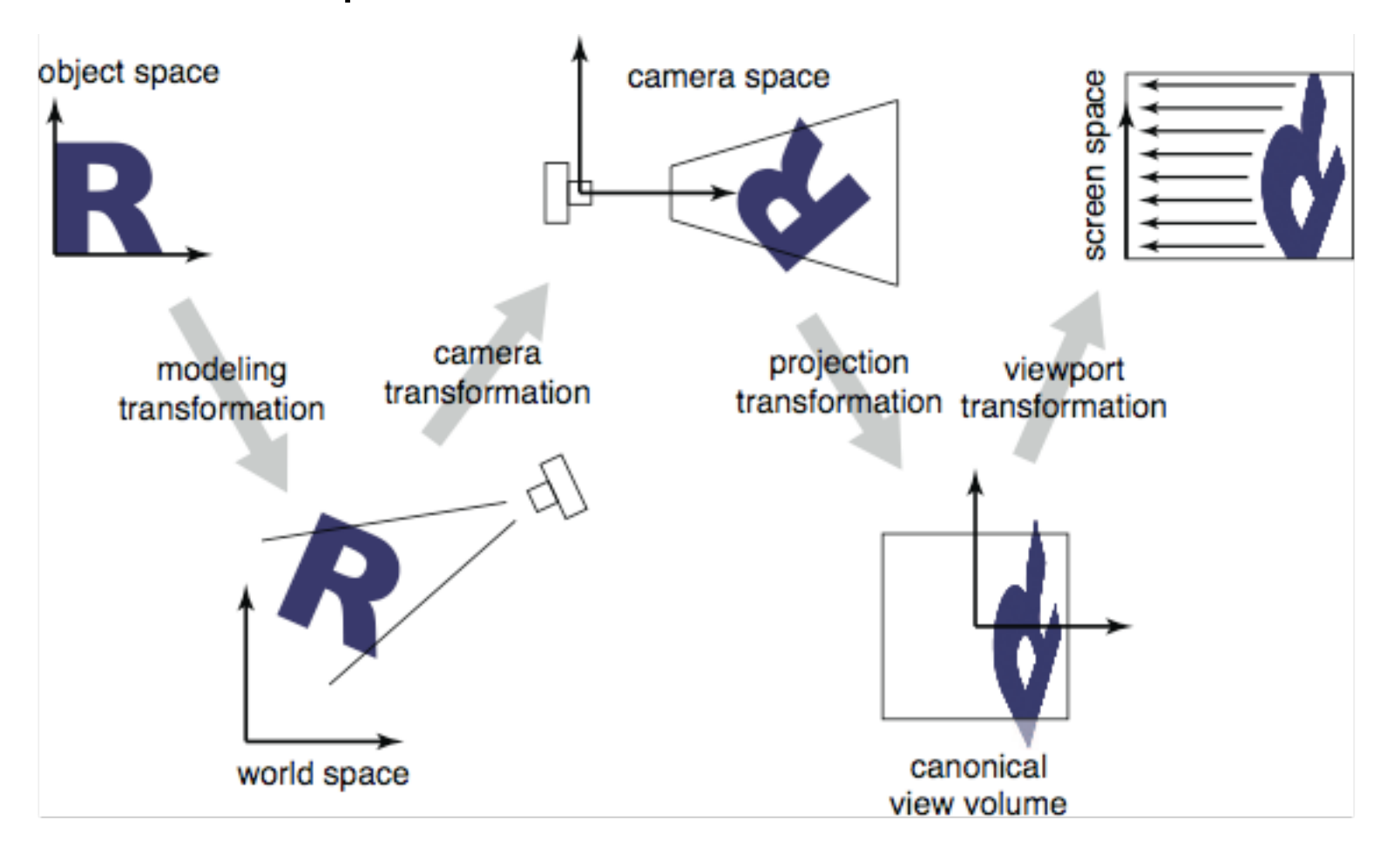

# **Parallel projection: orthographic**

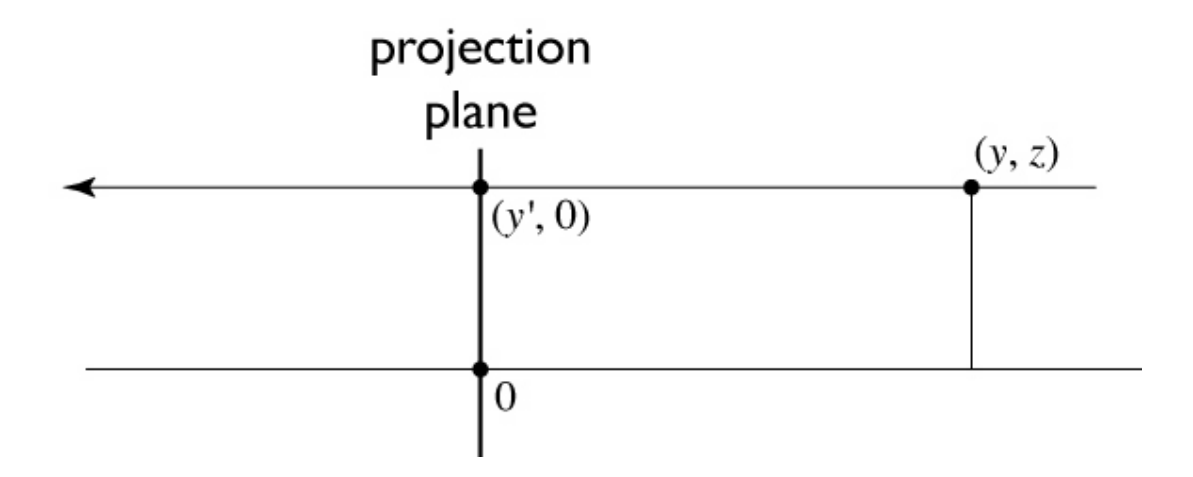

to implement orthographic, just toss out *z*:

$$
\begin{bmatrix} x' \\ y' \\ 1 \end{bmatrix} = \begin{bmatrix} x \\ y \\ 1 \end{bmatrix} = \begin{bmatrix} 1 & 0 & 0 & 0 \\ 0 & 1 & 0 & 0 \\ 0 & 0 & 0 & 1 \end{bmatrix} \begin{bmatrix} x \\ y \\ z \\ 1 \end{bmatrix}
$$

#### **Parallel projection: oblique**

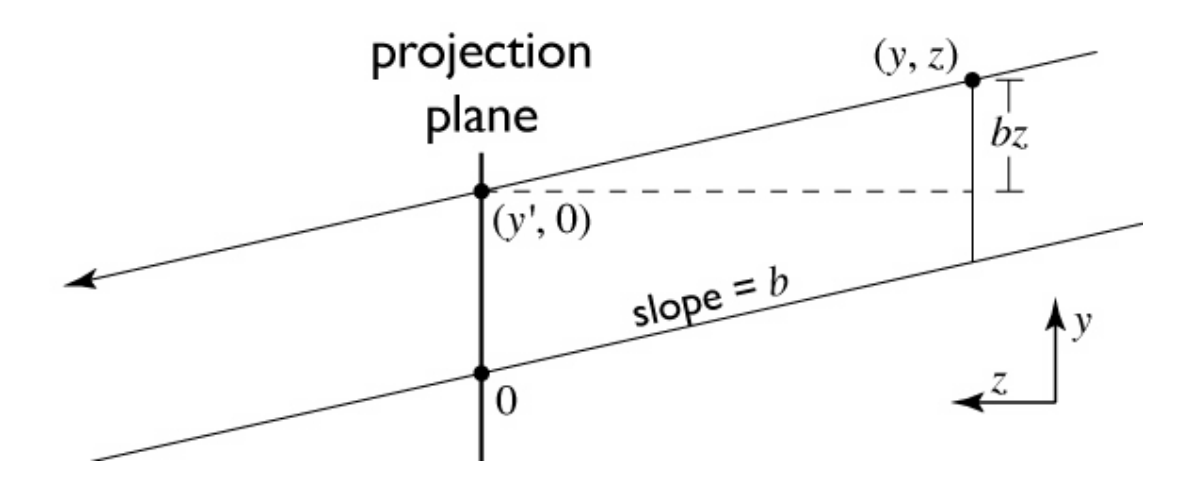

to implement oblique, shear then toss out *z*:

$$
\begin{bmatrix} x' \\ y' \\ 1 \end{bmatrix} = \begin{bmatrix} x + az \\ y + bz \\ 1 \end{bmatrix} = \begin{bmatrix} 1 & 0 & a & 0 \\ 0 & 1 & b & 0 \\ 0 & 0 & 0 & 1 \end{bmatrix} \begin{bmatrix} x \\ y \\ z \\ 1 \end{bmatrix}
$$

#### **View volume: orthographic**

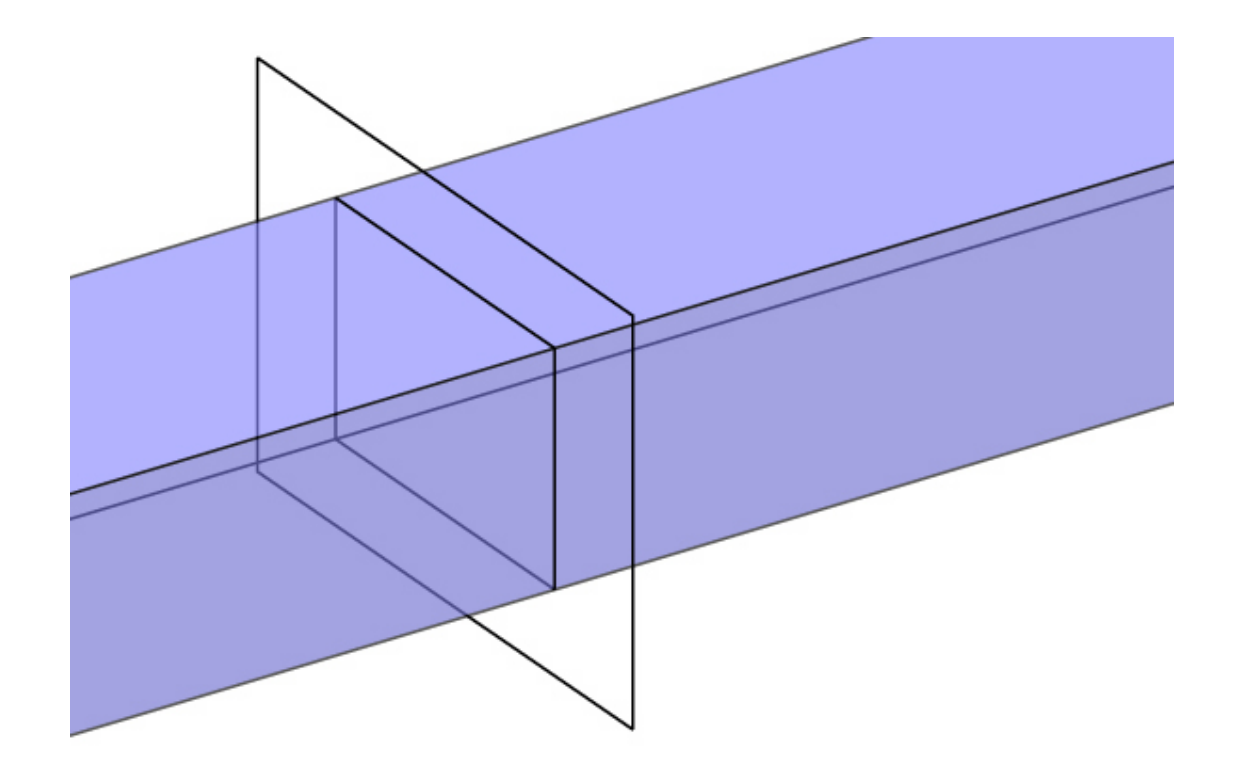

# **Viewing a cube of size 2**

- Start by looking at a restricted case: the *canonical view volume*
- It is the cube  $[0,1]^3$ , viewed from the *z* direction
- Matrix to project it into a square image in  $[0,1]^2$  is trivial:

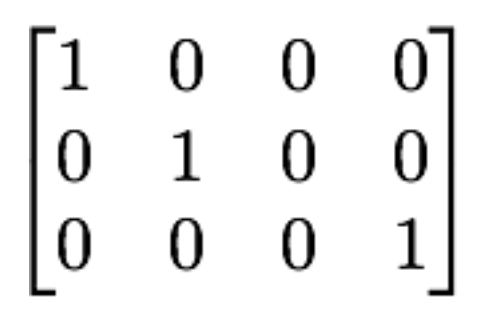

# **Viewing a cube of size 2**

- To draw in image, need coordinates in pixel units, though
- Exactly the opposite of mapping (*i*,*j*) to (*u*,*v*) in ray generation

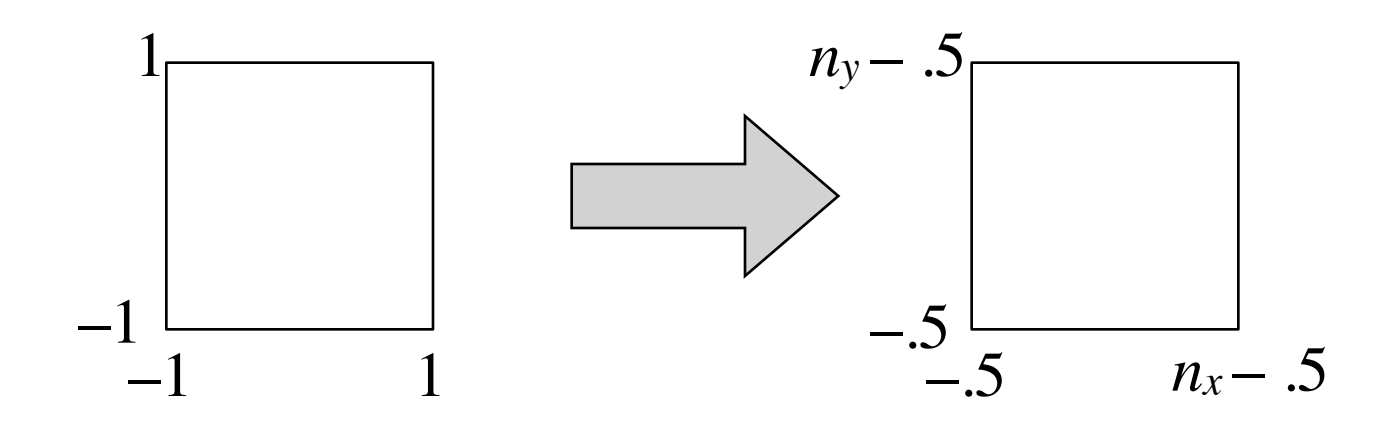

# **Windowing transforms**

- This transformation is worth generalizing: take one axis-aligned rectangle or box to another
	- a useful, if mundane, piece of a transformation chain

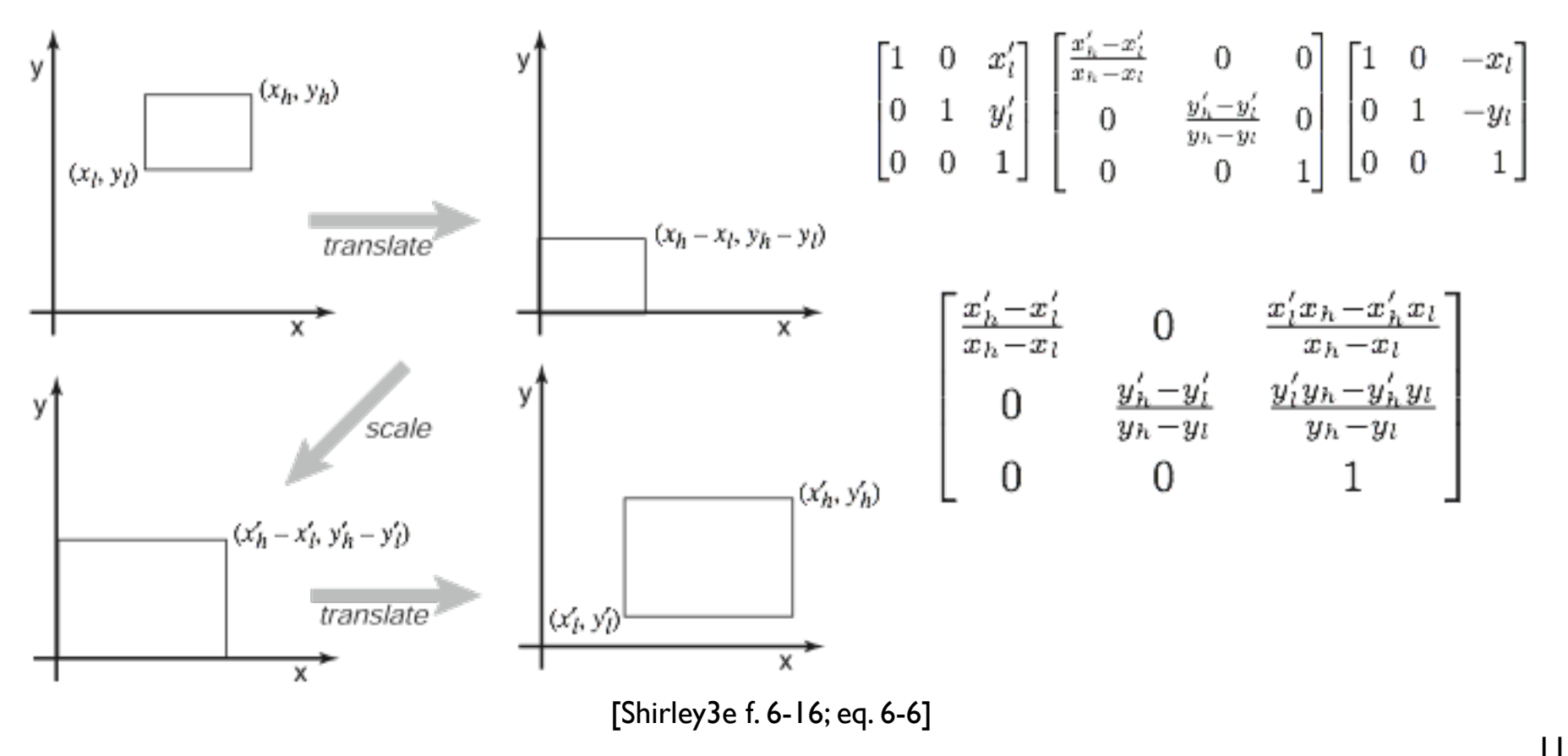

#### **Viewport transformation**

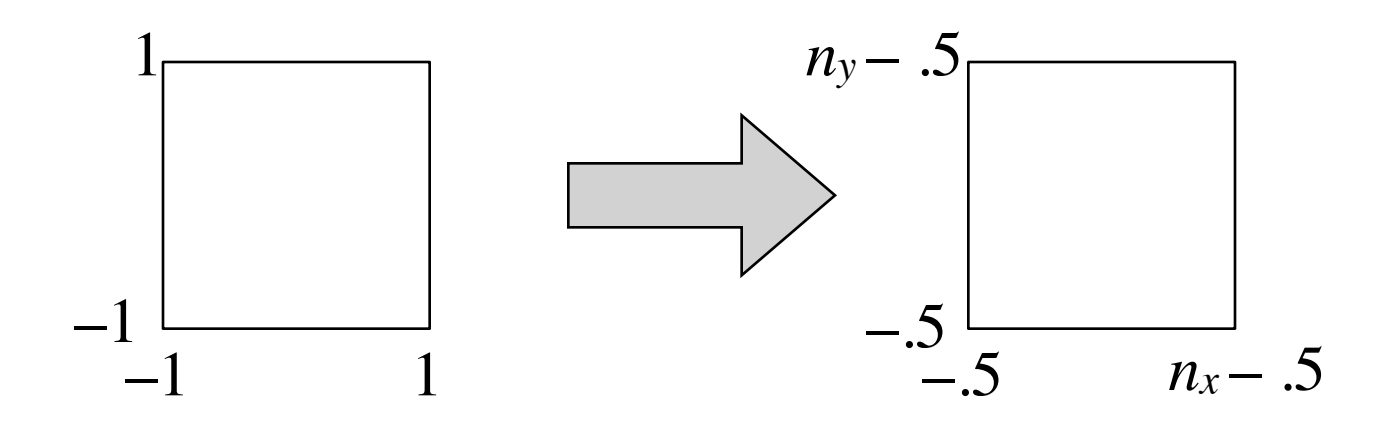

$$
\begin{bmatrix} x_{\text{screen}} \\ y_{\text{screen}} \\ 1 \end{bmatrix} = \begin{bmatrix} \frac{n_x}{2} & 0 & \frac{n_x - 1}{2} \\ 0 & \frac{n_y}{2} & \frac{n_y - 1}{2} \\ 0 & 0 & 1 \end{bmatrix} \begin{bmatrix} x_{\text{canonical}} \\ y_{\text{canonical}} \\ 1 \end{bmatrix}
$$

# **Viewport transformation**

- In 3D, carry along *z* for the ride
	- one extra row and column

$$
\mathbf{M}_{\text{vp}}=\begin{bmatrix}\frac{n_x}{2} & 0 & 0 & \frac{n_x-1}{2}\\ 0 & \frac{n_y}{2} & 0 & \frac{n_y-1}{2}\\ \hline 0 & 0 & 1 & 0\\ 0 & 0 & 0 & 1\end{bmatrix}
$$

# **Orthographic projection**

- First generalization: different view rectangle
	- retain the minus-*z* view direction

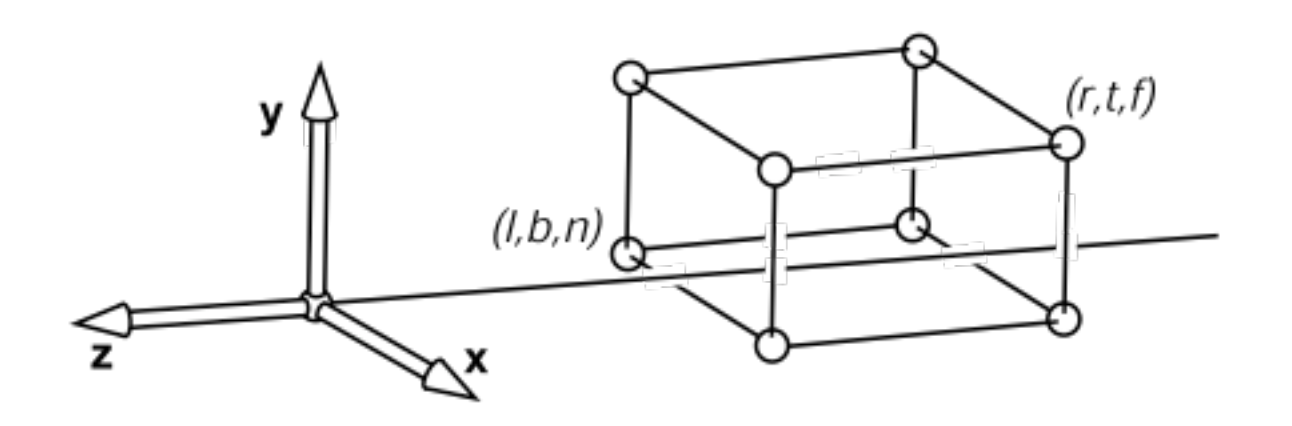

- specify view by left, right, top, bottom (as in RT)
- also near, far

# **Clipping planes**

- In object-order systems we always use at least two *clipping planes* that further constrain the view volume
	- near plane: parallel to view plane; things between it and the viewpoint will not be rendered
	- far plane: also parallel; things behind it will not be rendered
- These planes are:
	- partly to remove unnecessary stuff (e.g. behind the camera)
	- but really to constrain the range of depths (we'll see why later)

# **Orthographic projection**

- We can implement this by mapping the view volume to the canonical view volume.
- This is just a 3D windowing transformation!

$$
\mathbf{M}_{\text{orth}} = \begin{bmatrix} \frac{x_h' - x_l'}{x_h - x_l} & 0 & 0 & \frac{x_l' x_h - x_h' x_l}{x_h - x_l} \\ 0 & \frac{y_h' - y_l'}{y_h - y_l} & 0 & \frac{y_l' y_h - y_h' y_l}{y_h - y_l} \\ 0 & 0 & \frac{z_h' - z_l'}{z_h - z_l} & \frac{z_l' z_h - z_h' z_l}{z_h - z_l} \\ 0 & 0 & 0 & 1 \end{bmatrix}
$$

$$
\mathbf{M}_{\text{orth}} = \begin{bmatrix} \frac{2}{r - l} & 0 & 0 & -\frac{r + l}{r - l} \\ 0 & \frac{2}{t - b} & 0 & -\frac{t + b}{t - b} \\ 0 & 0 & \frac{2}{n - f} & -\frac{n + f}{n - f} \\ 0 & 0 & 0 & 1 \end{bmatrix}
$$

# **Camera and modeling matrices**

- We worked out all the preceding transforms starting from eye coordinates
	- before we do any of this stuff we need to transform into that space
- Transform from world (canonical) to eye space is traditionally called the *viewing matrix*
	- it is the canonical-to-frame matrix for the camera frame
	- $-$  that is,  $F_c^{-1}$
- Remember that geometry would originally have been in the object's local coordinates; transform into world coordinates is called the *modeling matrix*, *Mm*
- Note some systems (e.g. OpenGL) combine the two into a *modelview* matrix and just skip world coordinates

# **Viewing transformation**

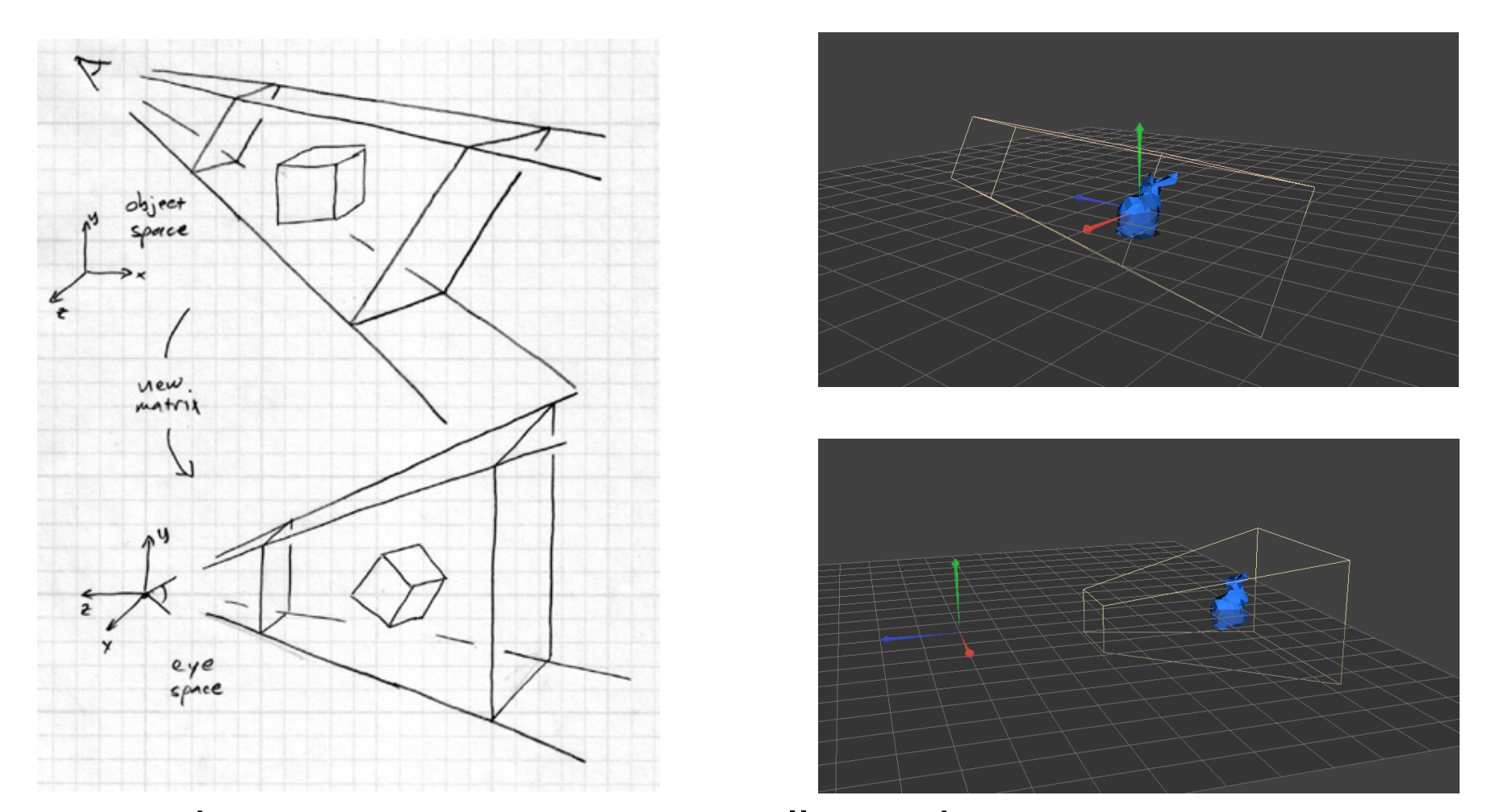

the camera matrix rewrites all coordinates in eye space

## **Orthographic transformation chain**

- Start with coordinates in object's local coordinates
- Transform into world coords (modeling transform, *Mm*)
- Transform into eye coords (camera xf.,  $M_{\text{cam}} = F_c^{-1}$ )
- Orthographic projection, M<sub>orth</sub>
- Viewport transform, M<sub>vp</sub>

$$
\mathbf{p}_s = \mathbf{M}_{\mathrm{vp}} \mathbf{M}_{\mathrm{orth}} \mathbf{M}_{\mathrm{cam}} \mathbf{M}_{\mathrm{m}} \mathbf{p}_o
$$

$$
\begin{bmatrix} x_s \\ y_s \\ z_c \\ 1 \end{bmatrix} = \begin{bmatrix} \frac{n_x}{2} & 0 & 0 & \frac{n_x - 1}{2} \\ 0 & \frac{n_y}{2} & 0 & \frac{n_y - 1}{2} \\ 0 & 0 & 1 & 0 \\ 0 & 0 & 0 & 1 \end{bmatrix} \begin{bmatrix} \frac{2}{r - l} & 0 & 0 & -\frac{r + l}{r - l} \\ 0 & \frac{2}{t - b} & 0 & -\frac{t + b}{t - b} \\ 0 & 0 & \frac{2}{n - f} & -\frac{n + f}{n - f} \\ 0 & 0 & 0 & 1 \end{bmatrix} \begin{bmatrix} \mathbf{u} & \mathbf{v} & \mathbf{w} & \mathbf{e} \\ 0 & 0 & 0 & 1 \end{bmatrix}^{-1} \mathbf{M}_{\mathbf{m}} \begin{bmatrix} x_o \\ y_o \\ z_o \\ 1 \end{bmatrix}
$$

## **Perspective projection**

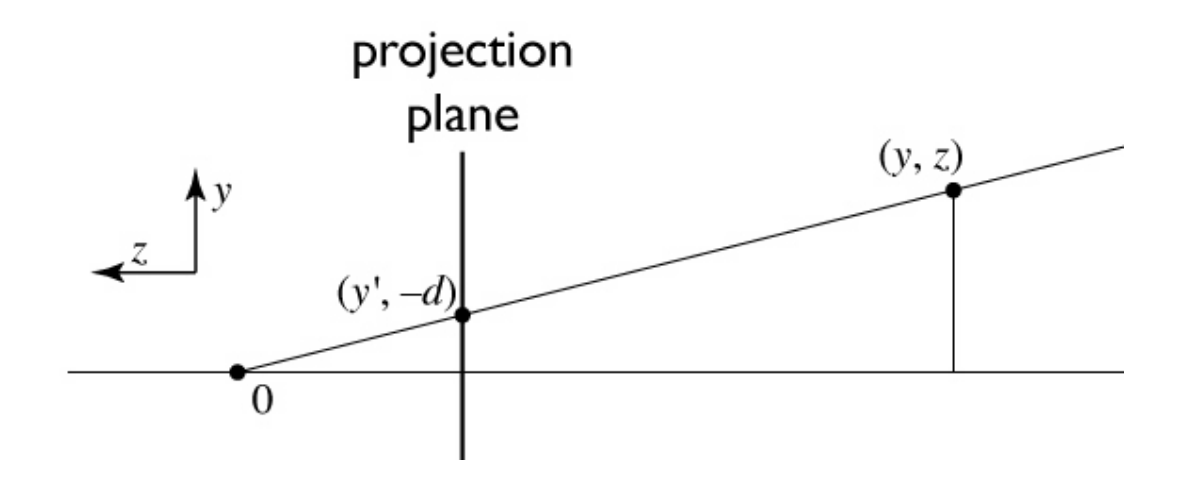

similar triangles:

$$
\frac{y'}{d} = \frac{y}{-z}
$$

$$
y' = -dy/z
$$

# **Homogeneous coordinates revisited**

- Perspective requires division
	- that is not part of affine transformations
	- in affine, parallel lines stay parallel
		- therefore not vanishing point
		- therefore no rays converging on viewpoint
- "True" purpose of homogeneous coords: projection

# **Homogeneous coordinates revisited**

• Introduced *w* = 1 coordinate as a placeholder

$$
\begin{bmatrix} x \\ y \\ z \end{bmatrix} \rightarrow \begin{bmatrix} x \\ y \\ z \\ 1 \end{bmatrix}
$$

- used as a convenience for unifying translation with linear
- Can also allow arbitrary *w*

$$
\begin{bmatrix} x \\ y \\ z \\ 1 \end{bmatrix} \sim \begin{bmatrix} wx \\ wy \\ wz \\ wz \\ w \end{bmatrix}
$$

# **Implications of** *w*

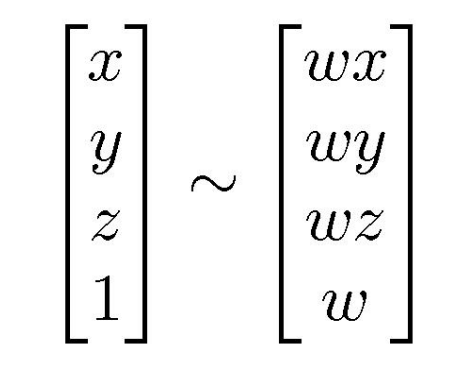

- All scalar multiples of a 4-vector are equivalent
- When *w* is not zero, can divide by *w*
	- therefore these points represent "normal" affine points
- When *w* is zero, it's a point at infinity, a.k.a. a direction
	- this is the point where parallel lines intersect
	- can also think of it as the vanishing point
- Digression on projective space

## **Perspective projection**

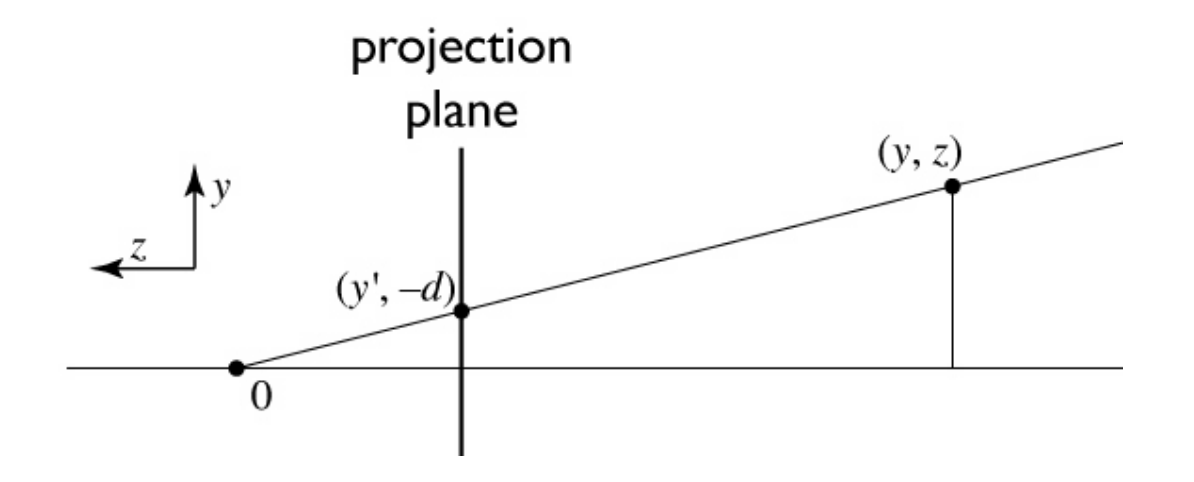

to implement perspective, just move z to w:

$$
\begin{bmatrix} x' \\ y' \\ 1 \end{bmatrix} \,=\, \begin{bmatrix} -dx/z \\ -dy/z \\ 1 \end{bmatrix} \sim \begin{bmatrix} dx \\ dy \\ -z \end{bmatrix} \,=\, \begin{bmatrix} d & 0 & 0 & 0 \\ 0 & d & 0 & 0 \\ 0 & 0 & -1 & 0 \end{bmatrix} \begin{bmatrix} x \\ y \\ z \\ 1 \end{bmatrix}
$$

 $\mathbf{\mathbf{\mathsf{H}}}$ 

#### **View volume: perspective**

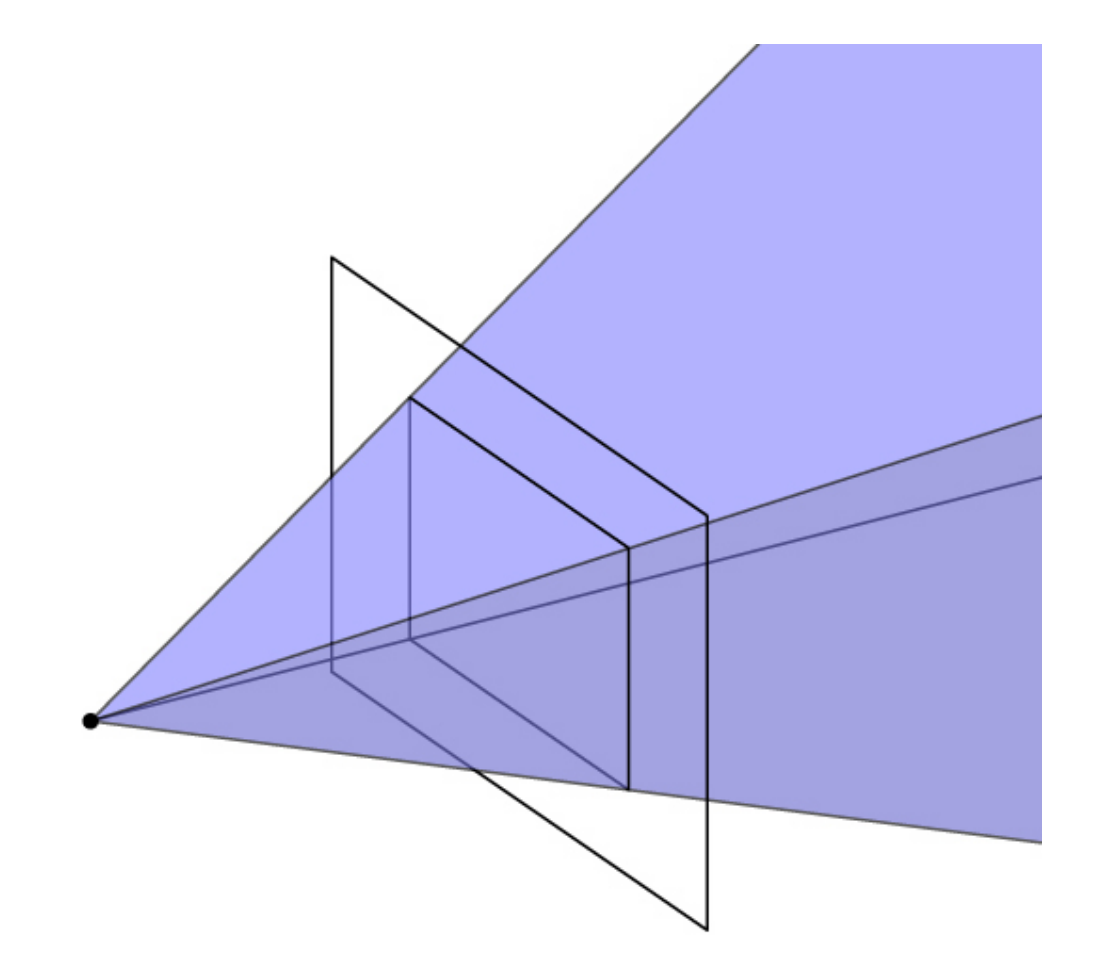

## **View volume: perspective (clipped)**

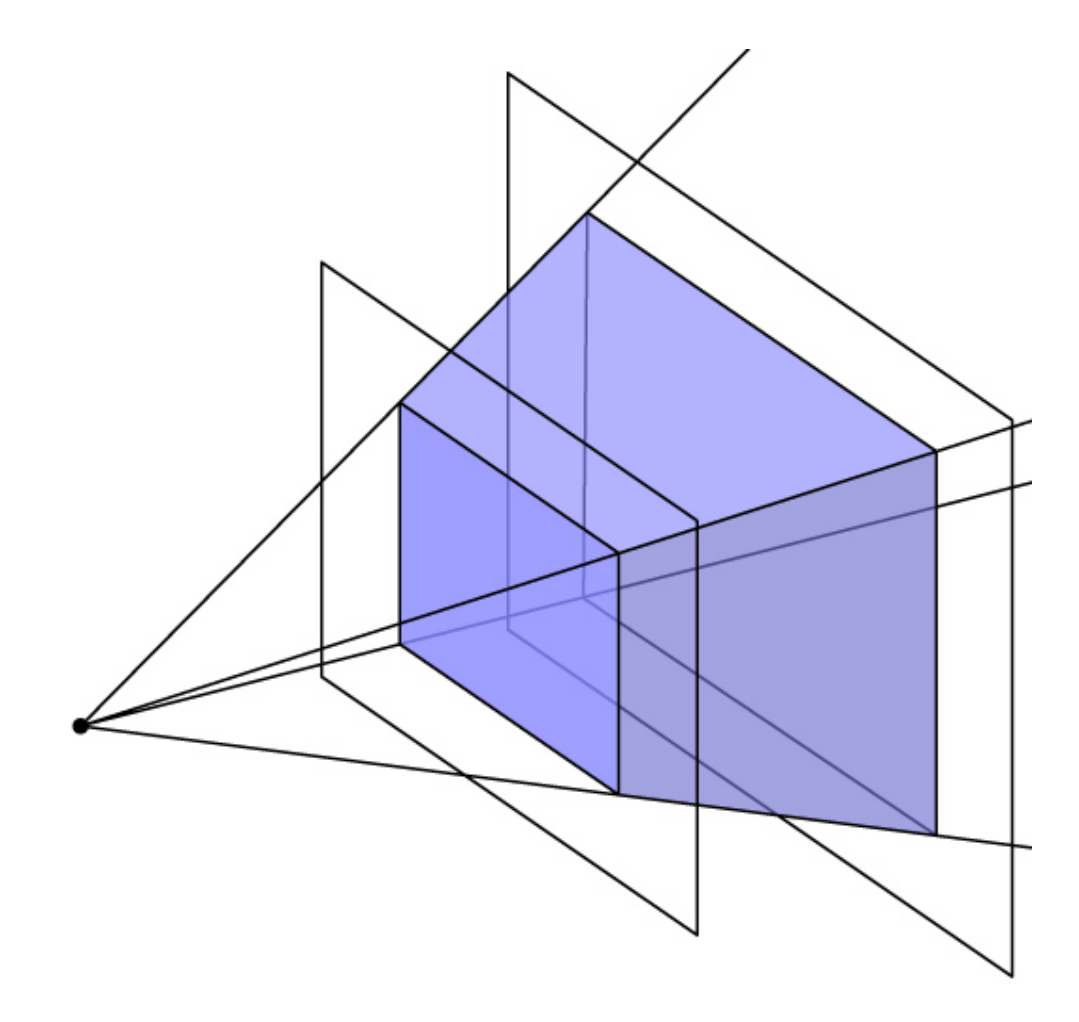

# **Carrying depth through perspective**

- Perspective has a varying denominator—can't preserve depth!
- Compromise: preserve depth on near and far planes

$$
\begin{bmatrix} x' \\ y' \\ z' \\ 1 \end{bmatrix} \sim \begin{bmatrix} \tilde{x} \\ \tilde{y} \\ \tilde{z} \\ -z \end{bmatrix} = \begin{bmatrix} d & 0 & 0 & 0 \\ 0 & d & 0 & 0 \\ 0 & 0 & a & b \\ 0 & 0 & -1 & 0 \end{bmatrix} \begin{bmatrix} x \\ y \\ z \\ 1 \end{bmatrix}
$$

- that is, choose a and b so that  $z'(n) = n$  and  $z'(f) = f$ .

$$
\tilde{z}(z) = az + b
$$
  
\n
$$
z'(z) = \frac{\tilde{z}}{-z} = \frac{az + b}{-z}
$$
  
\nwant  $z'(n) = n$  and  $z'(f) = f$   
\nresult:  $a = -(n + f)$  and  $b = nf$  (try it)

# **Official perspective matrix**

- Use near plane distance as the projection distance  $-$  i.e.,  $d = -n$
- Scale by -1 to have fewer minus signs
	- scaling the matrix does not change the projective transformation

$$
\mathbf{P} = \begin{bmatrix} n & 0 & 0 & 0 \\ 0 & n & 0 & 0 \\ 0 & 0 & n+f & -fn \\ 0 & 0 & 1 & 0 \end{bmatrix}
$$

# **Perspective projection matrix**

• Product of perspective matrix with orth. projection matrix

$$
\mathbf{M}_{\text{per}} = \mathbf{M}_{\text{orth}} \mathbf{P}
$$
\n
$$
= \begin{bmatrix}\n\frac{2}{r-l} & 0 & 0 & -\frac{r+l}{r-l} \\
0 & \frac{2}{t-b} & 0 & -\frac{t+b}{t-b} \\
0 & 0 & \frac{2}{n-f} & -\frac{n+f}{n-f} \\
0 & 0 & 0 & 1\n\end{bmatrix} \begin{bmatrix}\nn & 0 & 0 & 0 \\
0 & n & 0 & 0 \\
0 & 0 & n+f & -fn \\
0 & 0 & 1 & 0\n\end{bmatrix}
$$
\n
$$
= \begin{bmatrix}\n\frac{2n}{r-l} & 0 & \frac{l+r}{l-r} & 0 \\
0 & \frac{2n}{t-b} & \frac{b+t}{b-t} & 0 \\
0 & 0 & \frac{f+n}{n-f} & \frac{2fn}{f-n} \\
0 & 0 & 1 & 0\n\end{bmatrix}
$$

#### **Perspective transformation chain**

- Transform into world coords (modeling transform,  $M_m$ )
- Transform into eye coords (camera xf.,  $M_{\text{cam}} = F_c^{-1}$ )
- Perspective matrix, *P*
- Orthographic projection, M<sub>orth</sub>
- Viewport transform, M<sub>vp</sub>

$$
\mathbf{p}_s = \mathbf{M}_{\mathrm{vp}} \mathbf{M}_{\mathrm{orth}} \mathbf{P} \mathbf{M}_{\mathrm{cam}} \mathbf{M}_{\mathrm{m}} \mathbf{p}_o
$$

$$
\begin{bmatrix} x_s \\ y_s \\ z_c \\ 1 \end{bmatrix} = \begin{bmatrix} \frac{n_x}{2} & 0 & 0 & \frac{n_x - 1}{2} \\ 0 & \frac{n_y}{2} & 0 & \frac{n_y - 1}{2} \\ 0 & 0 & 1 & 0 \\ 0 & 0 & 0 & 1 \end{bmatrix} \begin{bmatrix} \frac{2}{r - l} & 0 & 0 & -\frac{r + l}{r - l} \\ 0 & \frac{2}{t - b} & 0 & -\frac{t + b}{t - b} \\ 0 & 0 & \frac{2}{n - f} & -\frac{n + f}{n - f} \\ 0 & 0 & 1 & 0 \end{bmatrix} \begin{bmatrix} n & 0 & 0 & 0 \\ 0 & n & 0 & 0 \\ 0 & 0 & n + f & -fn \\ 0 & 0 & 1 & 0 \end{bmatrix} \mathbf{M}_{\text{cam}} \mathbf{M}_{\text{m}} \begin{bmatrix} x_o \\ y_o \\ z_o \\ 1 \end{bmatrix}
$$

# **OpenGL view frustum: orthographic**

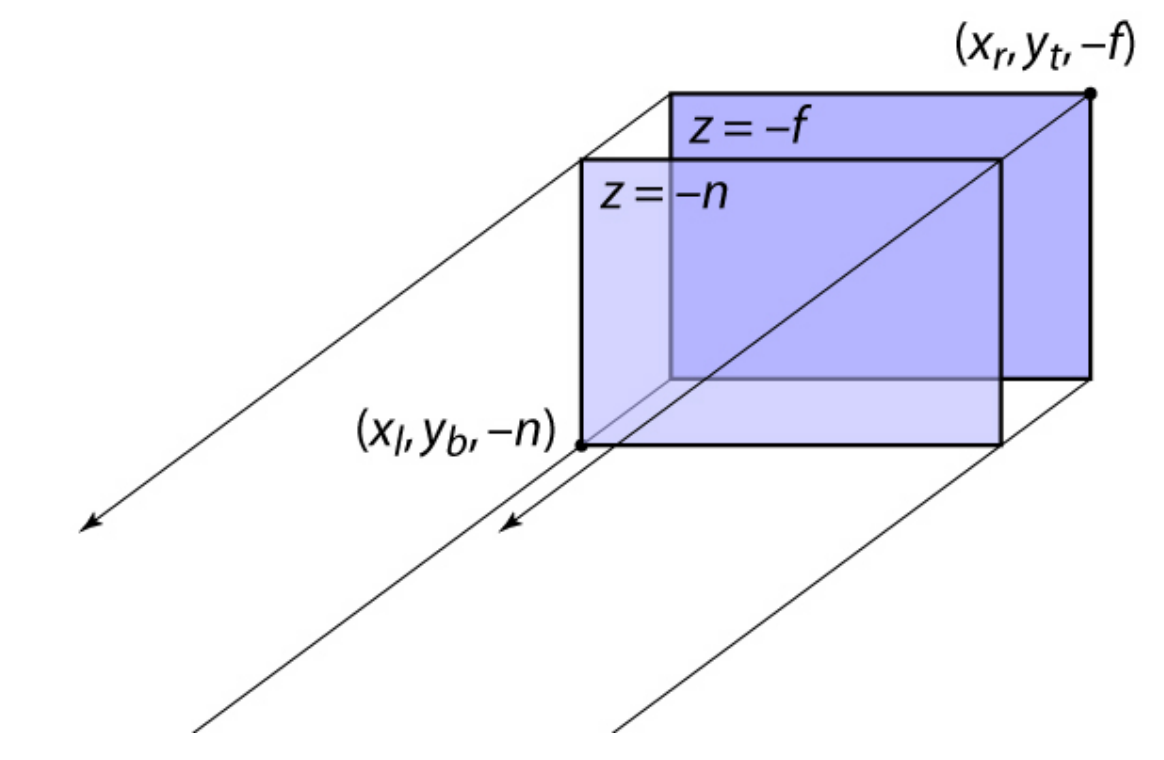

Note OpenGL puts the near and far planes at –*n* and –*f* so that the user can give positive numbers

## **OpenGL view frustum: perspective**

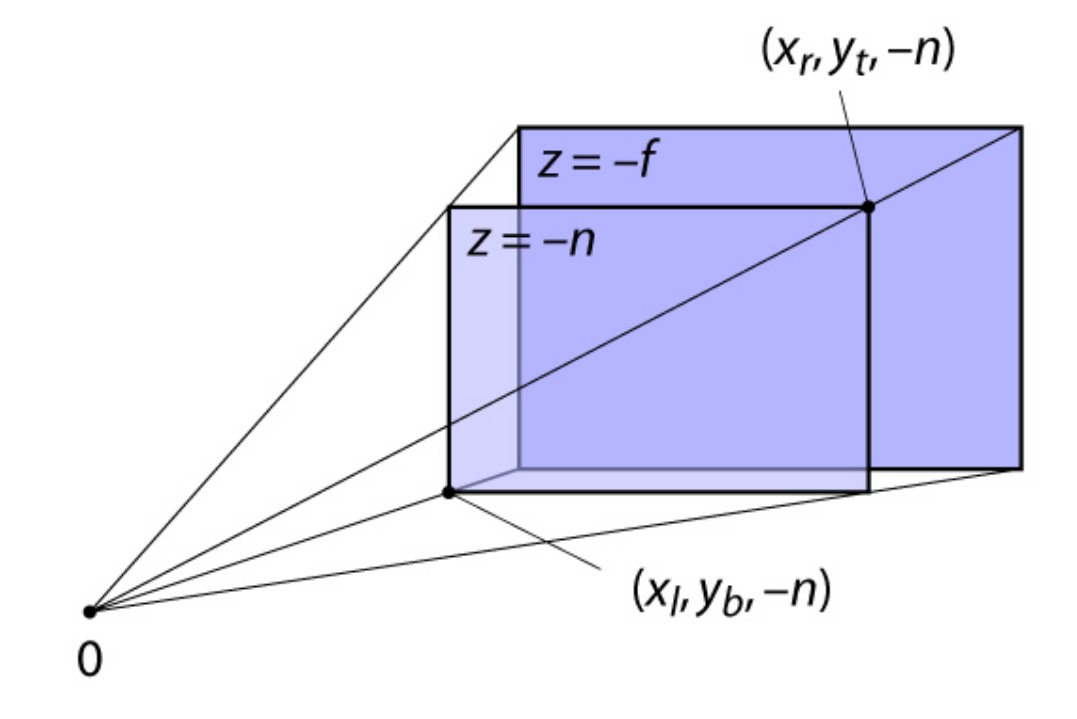

Note OpenGL puts the near and far planes at –*n* and –*f* so that the user can give positive numbers

# **Pipeline of transformations**

• Standard sequence of transforms

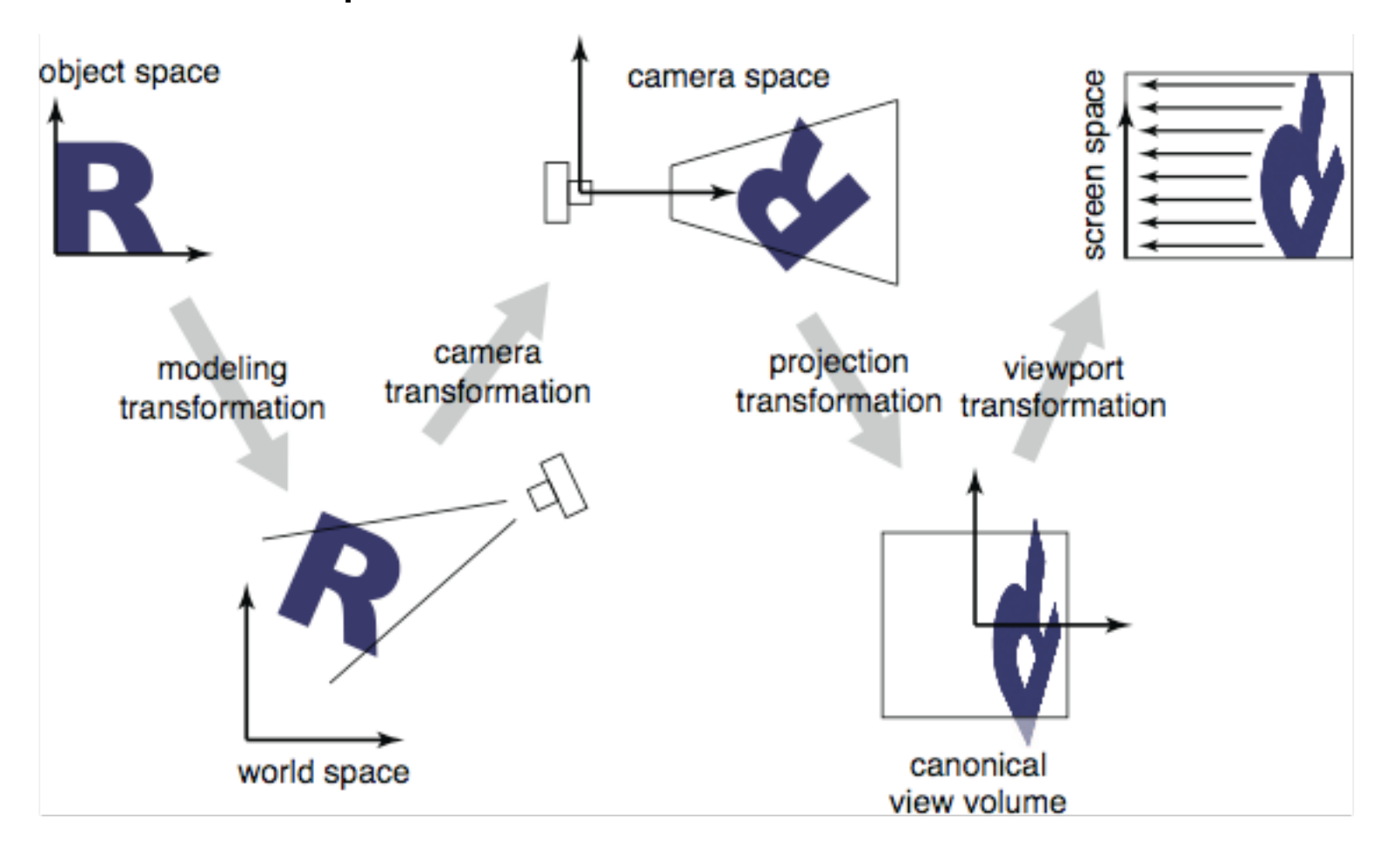